# **COE 212 – Engineering Programming**

Welcome to Exam I Monday October 24, 2016

Instructors: Dr. Bachir Habib Dr. Salim Haddad Dr. Joe Tekli Dr. Wissam F. Fawaz

Name:

Student ID:

### **Instructions:**

- 1. This exam is **Closed Book**. Please do not forget to write your name and ID on the first page.
- 2. You have exactly **105 minutes** to complete the **6** required problems.
- 3. Read each problem carefully. If something appears ambiguous, please write your assumptions.
- 4. Do not get bogged-down on any one problem, you will have to work fast to complete this exam.
- 5. Put your answers in the space provided only. No other spaces will be graded or even looked at.

### **Problem 1:** Multiple choice questions (**20 minutes)** [13 points]

For the questions given below, consider the following helper and driver classes:

```
public class Driver {
public static void main(String[] args){
   Helper helper = new Helper(1.66);
    int dol, q, d, n, p; 
     dol = helper.getDol();
    System.out.print("dol: " + dol); 
   q = \text{helper.getQ}();
   System.out.print(", Q: " + q);
   d = \text{heller.getD}();
   System.out.print(", D: " + d);
   n = \text{helper.getN}();
   System.out.print(", N: " + n);
   p = \text{heller.getP}();
   System.out.println(", P: " + p);
   String helper str = dol+q+dh+p+""; System.out.print(helper_str);
}
}
                                            public class Helper {
                                            private int value;
                                            public Helper(double v){
                                                  value=(int) v*100;}
                                            public int getDol(){
                                                  int output=value/100;
                                                  value%=100; return output; }
                                            public int getQ() {
                                                  int output=value/25;
                                                  value%=25; return output;}
                                            public int getD() {
                                                  int output = value/10;
                                                  value%=10; return output; }
                                            public int getN() {
                                                   int output = value/5;
                                                  value%=5; return output;}
                                            public int getP() {
                                                  return value;}
                                            }
```
- 1) How many output lines does the execution of the **driver** class produce?
	- **a. 2**
	- b. 3
	- c. 4
	- d. None of the above
- 2) What output does the **first** print **statement** in the driver class produce?
	- a. dol:1
	- b. dol:2
	- c. dol:0
	- **d. None of the above**
- 3) What output does the **second** print **statement** in the driver class produce?
	- a. , Q: 1
	- b. , Q: 2
	- **c. , Q: 0**
	- d. None of the above
- 4) Which of the following can be used to store the value of the variable p from the driver class **in a** String **variable called** str?
	- **a. String str = (new Integer(p)) + "";**
	- b. String  $str = Integer.toString(p)$ ;
	- c. Both of the above
	- d. None of the above
- 5) What value does the helper\_str variable from the driver class **receive after the assignment statement** preceding the final print statement **is executed**?
	- a. "12111"
	- b. "6"
	- c. "1000"
	- **d. "1"**
- 6) Which of the following statements **correctly converts** helper\_str **into a number**?
	- a. double val = Double.parseDouble(helper str);
	- b. int val = Integer.parseInt(helper\_str);
	- **c. Both of the above**
	- d. None of the above
- 7) Which of the following **correctly extracts the first character** of helper\_str?
	- a. char firstChar = helper str.charAt(1);
	- b. char firstChar = helper str.substring(0, 1);
	- c. Both of the above
	- **d. None of the above**
- 8) Which of the following **correctly extracts the last character** of helper str?
	- a. char lastChar = helper str.charAt(length()-1);
	- b. Character lastChar = helper str.charAt(length()-1);
	- c. Both of the above
	- **d. None of the above**
- 9) Which of the following replaces in helper\_str **every occurrence** of '1' with '0'?
	- a. **helper**  $str = \text{henger str}.\text{replace('1', '0');}$
	- b. helper str = helper str.replace('0', '1');
	- c. helper str = helper str.replace(1, 0);
	- d. None of the above
- 10) Assuming that helper str correctly replaces every '1' with '0' in (9), which of the following can be used to **restore the original value** of helper\_str?
	- a. helper = helper str.replace('1', '0');
	- b. helper = helper str.replace('0', '1');
	- c. helper = helper str.replace(0, 1);
	- **d. None of the above**
- 11) Assuming that helper  $str$  is now storing a value of "1211". Which of the following correctly **removes** the character '2' **from** helper\_str?
	- a. helper str = helper str.subString(0,helper str.indexOf('2')) + helper str.subString(helper str.indexOf( $(2')$ +1);
	- b. helper str = helper str.subString(0,helper str.indexOf('2')) + helper str.subString(helper str.indexOf( $(2')$ );
	- c. helper str = helper str.subString(helper str.indexOf('2')) + helper str.subString(0,helper str.indexOf('2')-1);
	- **d. None of the above**
- 12) Given that helper\_str has value "111" resulting from the previous question, which of the following can be used **to insert** 2 **at its beginning** to make it a value of "2111".
	- a. helper  $str = 2 + helper str;$
	- **b.** helper  $str = "2" + helper str.charAt(0) + helper str.charAt(1)$ + helper str.charAt(2);
	- **c. Both of the above**
	- d. None of the above
- 13) Given the new value of helper\_str of "2111", which of the following can be used to extract the second half of the characters from helper str (i.e., "11")?

```
a. String secondHalf =
   helper_str.substring(helper_str.length()/2,
   helper_str.length());
b. String second Half =helper str.charAt(helper str.length()/2) +
   helper_str.charAt(helper_str.length()-1) + "";
c. Both of the above
```
d. None of the above

#### **Problem 2:** True or false questions (**10 minutes)** [12 points]

- 1. A declared Java variable must be assigned a value before it can be used; otherwise, the compiler produces a compile-time error. Answer: **True** False
- 2. The number of formal parameters in the method definition's parameter list must match the number of actual parameters in the method call; otherwise, a run-time error occurs. Answer: True **False**
- 3. The following class definition results in a syntax error:

```
public class Foo { 
          private int value1; 
          public Foo(int value2) {value1 = value2; }
          public double getValue1() {return value1;}
          public int setValue1(int value2) {value1=value2;}
   } 
Answer: True False
4. The following statement outputs: NAN
   System.out.print(Math.sqrt(-4));
Answer: True False
5. The following statement correctly stores in the variable called val a random floating 
   point value between 0.0 (inclusive) and 6.0 (exclusive): 
   int val = Math.random()*6;Answer: True False
6. The following code fragment outputs: 25.5
   DecimalFormat fmt = new DecimalFormat("0.*'');
   System.out.print(fmt.format(Double.parseDouble("23.46"))+2); 
Answer: True False
7. The following statement replaces in str every occurrence of 'i' with 'e'. Assume that
   str is a String variable that has been instantiated properly. 
   str.replace('i', 'e');
Answer: True False
8. Variables declared with private visibility are accessible only to the methods of the class in
   which they are declared.
Answer: True False
9. In the following statement, 2 conversion operations are performed: a conversion via 
   promotion and a conversion via casting. Assume that sum and count are both int
   variables. 
   double avg = (double) (sum/count);Answer: True False
10. The following code fragment outputs: 3.1
   double pi = Math.PI();
   DecimalFormat fmt = new DecimalFormat("0.*'');
   System.out.print(fmt.format(pi));
Answer: True False
11. The following statement correctly stores the character value \mathcal{C}' in the String variable
   called str.
   String str = Character.toString('c');
Answer: True False
12. The following Java statement is syntactically valid: 
   double val = new Double(23.5);
Answer: True False
```
#### **Problem 3:** Code analysis (**15 minutes**) [10 points]

1) Consider the helper class given below, along with a driver class for it.

```
public class ClassA {
      private int a;
      public ClassA() {a = 5; };
      public void first(int b){
            second(b);
            a++;}
      private void second(int b){
            third(b-1);
            a--;}private int third(int b) {
            return a/b;}
      public String toString(){
            return a + "";
      } 
} 
                                        public class ClassADriver {
                                        public static void main(String[] args){
                                              ClassA obj = new ClassA();
                                              obj.first(1);
                                              obj.second(2);
                                              System.out.print("Answer is: " + obj); 
                                        } 
                                        }
```
When running the ClassADriver class, what output is produced?

- a. Answer is: 4
- b. Answer is: 5
- **c. It doesn't compile correctly**
- d. It produces a run-time error
- e. None of the above
- 2) Consider the class given below, along with a driver class for it.

```
public class ClassB {
     private int a, b;
      public ClassB() {
      a=2; b=3;}public void first() {
            int c = a;
            a = b;
            b = c;}public void second() {
            int c = a+b;
            a = c-a:
            b=c-b;}
      public String toString(){
            first();
            return " + a + b;}
                                           public class ClassBDriver {
                                           public static void main(String[] args){
                                                    ClassB b=new ClassB();
                                                    b.first();
                                                    b.second();
                                                    System.out.print(b);
                                                 }
                                           }
```
When running ClassBDriver class, what output is produced? Ξ

- a. 23
- **b. 32**
- c. It doesn't compile correctly
- d. It produces a run-time error
- e. None of the above

### **Problem 4:** Code analysis (**15 minutes**) [11 points]

```
Consider the following class: 
public class Calculus{
   private int a, b, c, d;
  public Calculus(int x, int y){
       a=x; b=a/2; c = b; d = y + a; public int geta() { return a; }
   public int getb() { return b; }
  public int getc() { return c; }
 public int sum() { return a + b + c + d; }
  public String toString() {
    return "a= "+geta()+", b= "+b+", c= " + getc() + ", d= "
+d; }}
This class is supplemented with the following driver class: 
public class Driver{
   public static void main(String[] args) {
     Calculus C1 = new Calculus (8, 3);Calculus C2 = new Calculus (C1.sum(), C1.getc());
     int i = C1.toString() .indexOf("="");String S = C2.toString().substring(i-1, i+2); }
}
```
For each of the following statements, indicate the expression that will be printed out. Display the output in the provided boxes.

1. System.out.println(C1);

**a=8, b=4, c=4, d=11**

2. System.out.println(i);

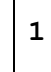

3. System.out.println(S);

```
a=
```
**=**

```
4. int x = C1.geta() * 10 + C1.getb();
   int y = C2.geta() * 10 + C2.getb();System.out.println("Power=" + Math.pow(x - y, 1/2));
```

```
Power=1.0
```
5. System.out.println(C1.toString().charAt(S.length()-2));

### **Problem 5:** Evaluating Java Expressions (**15 minutes**) [15 points]

For each of the following code fragments, what is the value of **x** after the statements are executed?

```
(1) int a=2, b=3, c = 2, x = 5;
    x = (int) Math.pow(Math.sqrt(Math.pow(b, a)), c % x);Answer: x= 9
(2) String S1 = new String("Don't waste your time with explanations");
    String S2 = new String ("People hear only what they wanna hear");
    String x = S1.concat(S2).toUpperCase().substring(27, 51); 
    Answer: x= "EXPLANATIONSPEOPLE HEAR";
(3) double a = Math.pow(2, 3);double b = Math.pow(2, 4);double x = Math.pow(a + b + 1.0, 1/2);
   Answer: x= 1.0
(4) DecimalFormat fmt = new DecimalFormat("00.##"); 
   String str = fmt.format(1.111).substring(1, 1);
    int x = str.length() + 1;Answer: x= 1
(5) String str = "12345";
    boolean x = str.equals(1+12'+13''+145'');
     Answer: x= false
(6) DecimalFormat fmt1 = new DecimalFormat("0.*#");
    DecimalFormat fmt2 = new DecimalFormat("0.*");
    double val = Double.parseDouble(fmt1.format(8.876));
    char x = fmt2.format(val).charAt(2);Answer: x= '9'
(7) String str = "Engineers vs Politicians";
    char x = str.charAt(str.length() - str.substring(3).length());
    Answer: x= 'i'
(8) int a=0, b=4;
   String str = "Good Afternoon Lebanon";
    String x = "\Psi + "+str.substring(a, b) + "\Psi + ";Answer: x= ""+Good"+"
(9) double val1 = 12.4567;
    double val2 = Math.floor(12.4567*10);
    double x = val2 - (int) val1*10;Answer: x= 4.0
(10) String x = "A photon needs 100,000 years to travel" +
    "from center of sun to its surface";
   x = x.replace('o','e').replace('e','a').replace('a',
    'x').substring(58);
    Answer: x= "tx its surfxcx"
```
## **Problem 6:** Coding Problems (**30 minutes**) [39 points]

1. Write a program called RotatedLeft which reads from the user a string S1, and then produces and prints out a new string S2 where the first half of characters of S1 have been moved to its end in S2.

#### **Sample run:**

**Enter string S1: Johnny The resulting string S2: nnyJoh**

```
import java.util.Scanner;
public class RotatedLeft
{
    public static void main(String [] args) 
    {
     String S1, S2;
     Scanner scan = new Scanner(System.in);
     System.out.print("Enter string S1: ");
     S1 = scan.nextLine();
     S2 = S1. substring(S1.length()/2) + S1. substring(0,
     S1.length() / 2) ;
     System.out.print("The resulting string S2: " + S2);
     }
}
```
2. Write a program called EnclosedString which reads from the user two strings S1 and S2, and then produces a new string S3 which consists of S1 and S2 combined such that S2 is put in the middle of S1.

#### **Sample run:**

**Enter string S1: <<>> Enter string S2: John The resulting string S3: <<John>>**

```
import java.util.Scanner;
public class EnclosedString
{
     public static void main(String [] args) 
    {
     String S1, S2, S3;
      Scanner scan = new Scanner(System.in);
      System.out.print("Enter string S1: ");
      S1 = scan.nextLine();
      System.out.print("Enter string S1: ");
      S2 = scan.nextLine();
      S3 = S1.substring(0, S1.length()/2) + S2 +
      S1.substring(S1.length()/2);
      System.out.print("The resulting string S3: " + S3);
     }
}
```
3. Write a program called SimpleAdverb which reads from the user a word, and then prints true if the word represents an adverb and false otherwise. To simplify the problem, we will consider a word to be an adverb if it ends with "ly" (such as *oddly*, *dangerously*, *happily*, and *heavily*, etc.). NOTE: you are not allowed to use conditional operators (such as *if-else*).

#### **Sample run:**

**Enter a word: Obviously The word is an adverb: true**

```
import java.util.Scanner;
 public class SimpleAdverb
 {
       public static void main(String [] args) 
       {
         final String ending = "ly";
         Scanner scan = new Scanner(System.in);
         System.out.print("Enter a word: ");
         String word = scan.nextLine();
         boolean adverb = word.substring(word.length()-
         2).equals(ending);
         System.out.print("The word is an adverb: " + adverb);
     } 
}
```